# Supervised learning: Classification 2

## **Contents**

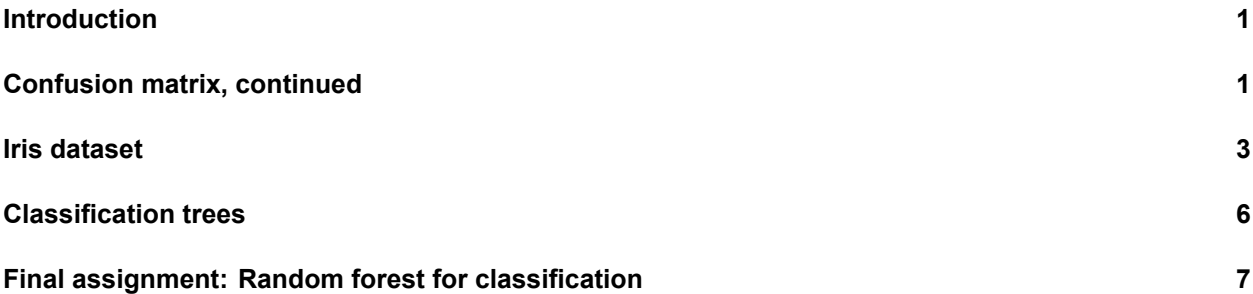

## <span id="page-0-0"></span>**Introduction**

In this practical, we will dive deeper into assessing classification methods and we will perform classification using tree-based methods.

We will use the packages pROC, rpart, rpart.plot, and randomForest. For this, you will probably need to install.packages() before running the library() functions.

```
library(MASS)
library(ISLR)
library(tidyverse)
```
**library**(pROC)

```
library(rpart)
library(rpart.plot)
library(randomForest)
```
# <span id="page-0-1"></span>**Confusion matrix, continued**

In the data/ folder there is a cardiovascular disease dataset of 253 patients. The goal is to predict whether a patient will respond to treatment based on variables in this dataset:

- severity of the disease (low/high)
- age of the patient
- gender of the patient
- bad behaviour score (e.g. smoking/drinking)
- prior occurrence of the cardiovascular disease
- dose of the treatment administered: 1 (lowest), 2 (medium), or 3 (highest)
- 1. **Create a logistic regression model lr\_mod for this data using the formula response ~ . and create a confusion matrix based on a .5 cutoff probability.**

**Confusion matrix metrics**

- 2. **Calculate the accuracy, true positive rate (sensitivity), the true negative rate (specificity), the false positive rate, the positive predictive value, and the negative predictive value. You can use the [confusion matrix table on wikipedia.](https://en.wikipedia.org/w/index.php?title=Sensitivity_and_specificity&oldid=862159646#Confusion_matrix) What can you say about the model performance? Which metrics are most relevant if this model were to be used in the real world?**
- 3. **Create an LDA model lda\_mod for the same prediction problem. Compare its performance to the LR model.**
- 4. **Compare the classification performance of lr\_mod and lda\_mod for the new patients in the data/new\_patients.csv.**

**Brier score**

**Calculate the out-of-sample brier score for the lr\_mod and give an interpretation of this number.**

**ROC curve**

5. **Create two LR models: lr1\_mod with severity, age, and bb\_score as predictors, and lr2\_mod with the formula response ~ age + I(age^2) + gender + bb\_score \* prior\_cvd \* dose. Save the predicted probabilities on the training data.**

- 6. **Use the function roc() from the pROC package to create two ROC objects with the predicted probabilities: roc\_lr1 and roc\_lr2. Use the ggroc() method on these objects to create an ROC curve plot for each. Which model performs better? Why?**
- 7. **Print the roc\_lr1 and roc\_lr2 objects. Which AUC value is higher? How does this relate to the plots you made before? What is the minimum AUC value and what would a "perfect" AUC value be and how would it look in a plot?**

#### <span id="page-2-0"></span>**Iris dataset**

One of the most famous classification datasets is a dataset used in [R.A. Fisher's 1936 paper on linear](https://onlinelibrary.wiley.com/doi/abs/10.1111/j.1469-1809.1936.tb02137.x) [discriminant analysis](https://onlinelibrary.wiley.com/doi/abs/10.1111/j.1469-1809.1936.tb02137.x): the iris dataset. Fisher's goal was to classify the three subspecies of iris according to the attributes of the plants: Sepal.Length, Sepal.Width, Petal.Length, and Petal.Width:

The paper includes a hand-drawn graph worth looking at:

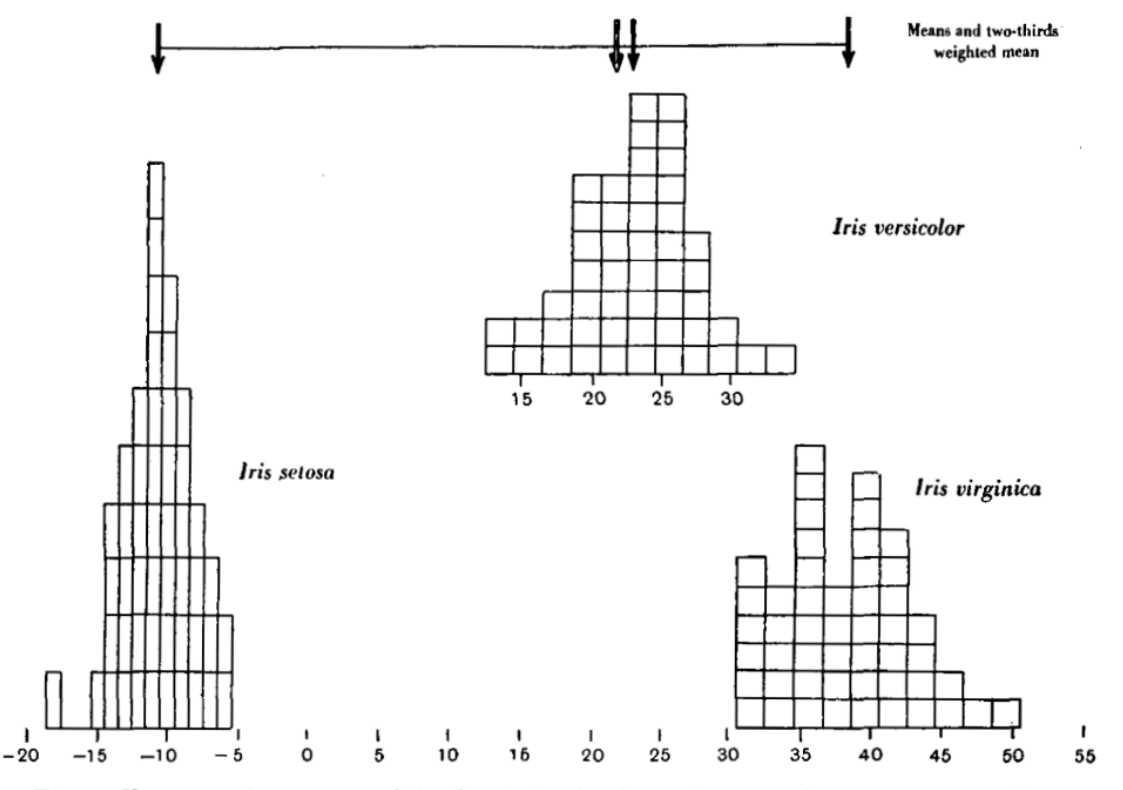

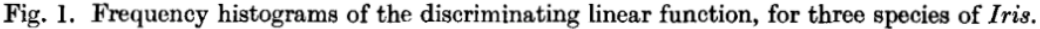

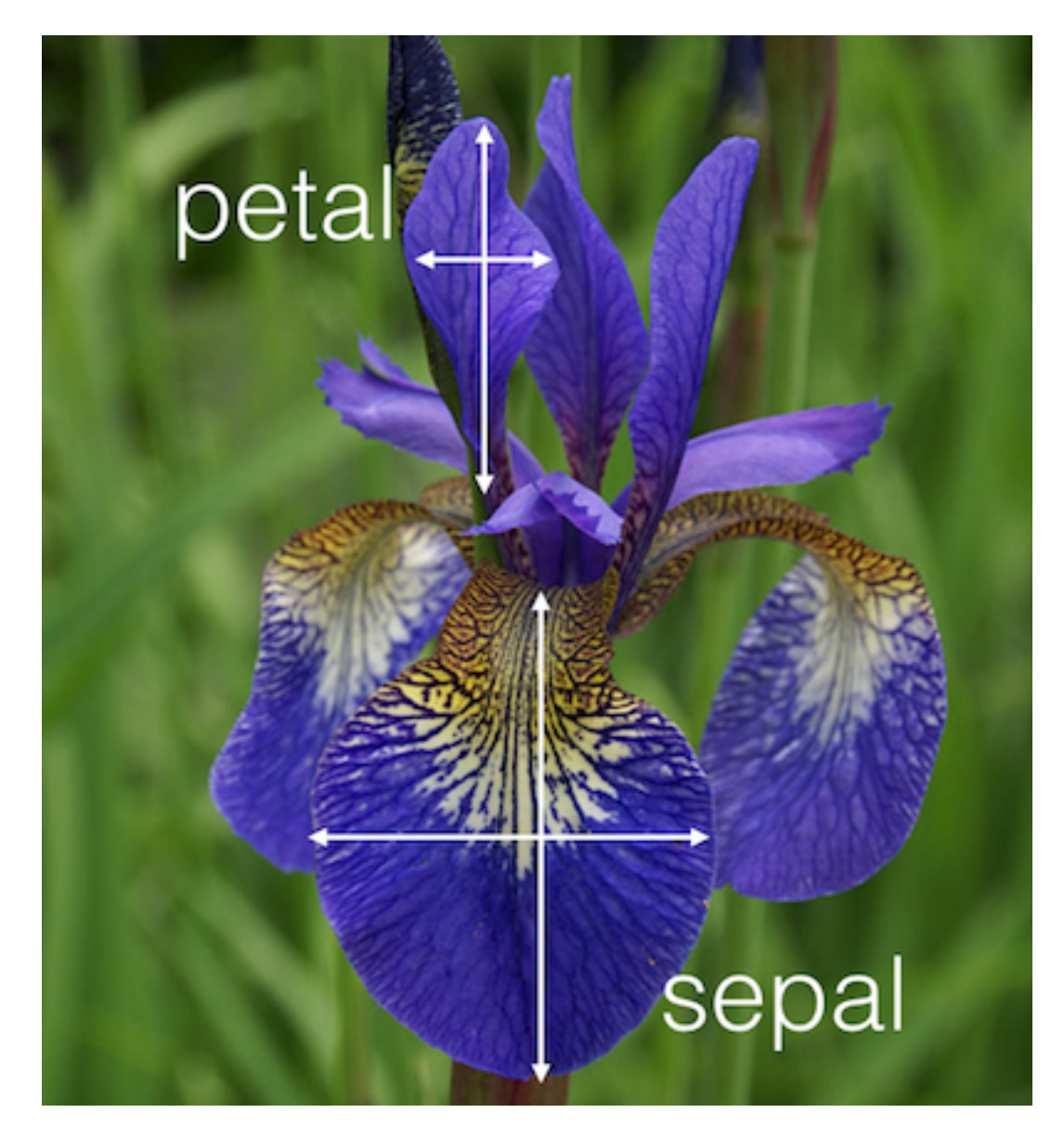

Figure 1: source: [kaggle](http://blog.kaggle.com/2015/04/22/scikit-learn-video-3-machine-learning-first-steps-with-the-iris-dataset/)

We can reproduce this graph using the first linear discriminant from the  $1da()$  function:

```
# fit lda model, i.e. calculate model parameters
lda_iris <- lda(Species ~ ., data = iris)
# use those parameters to compute the first linear discriminant
first_ld <- -c(as.matrix(iris[, -5]) %*% lda_iris$scaling[,1])
# plot
tibble(
 ld = firstld,Species = iris$Species
) %>%
  ggplot(aes(x = 1d, fill = Species)) +geom_histogram(binwidth = .5, position = "identity", alpha = .9) +
  scale_fill_viridis_d(guide = ) +
  theme_minimal() +
  labs(
   x = "Discriminant function",
   y = "Frequency",
   main = "Fisher's linear discriminant function on Iris species"
  ) +
  theme(legend.position = "top")
```
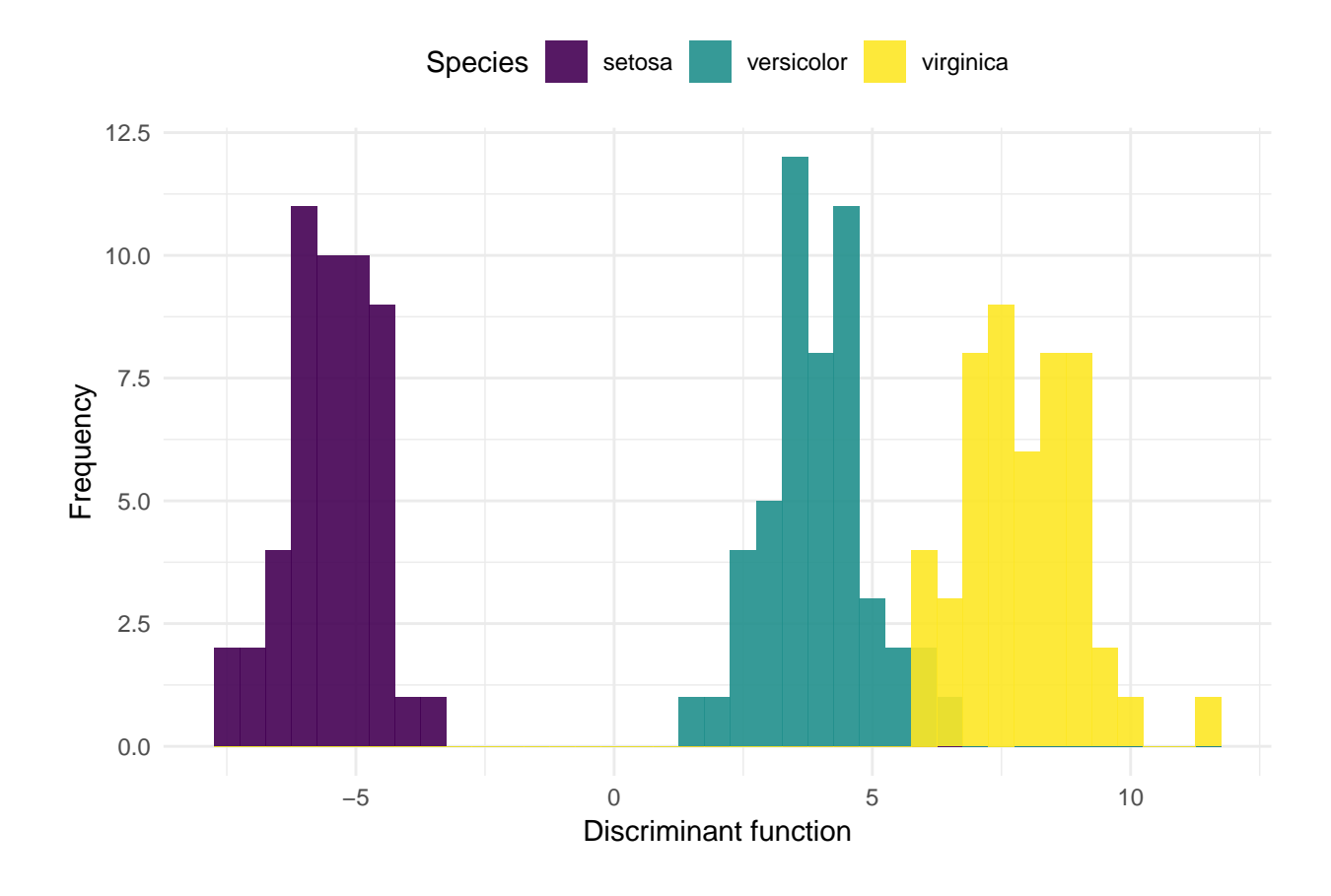

- 8. **Explore the iris dataset using summaries and plots.**
- 9. **Fit an additional LDA model, but this time with only Sepal.Length and Sepal.Width as predictors. Call this model lda\_iris\_sepal**
- 10. **Create a confusion matrix of the lda\_iris and lda\_iris\_sepal models. (NB: we did not split the dataset into training and test set, so use the training dataset to generate the predictions.). Which performs better in terms of accuracy?**

# <span id="page-5-0"></span>**Classification trees**

Classification trees in R can be fit using the rpart() function.

- 11. **Use rpart() to create a classification tree for the Species of iris. Call this model iris\_tree\_mod. Plot this model using rpart.plot().**
- 12. **How would an iris with 2.7 cm long and 1.5 cm wide petals be classified?**

Because the classification tree only uses two variables, we can create another insightful plot using the splits on these variables.

13. **Create a scatterplot where you map Petal.Length to the x position and Petal.Width to the y position. Then, manually add a vertical and a horizontal line (using geom\_segment) at the locations of the splits from the classification tree. Interpret this plot.**

There are several control parameters (tuning parameters) to the rpart() algorithm. You can find the available control parameters using ?rpart.control.

14. **Create a classification tree model where the splits continue until all the observations have been classified. Call this model iris\_tree\_full\_mod. Plot this model using rpart.plot(). Do you expect this model to perform better or worse on new Irises?**

#### <span id="page-6-0"></span>**Final assignment: Random forest for classification**

<sup>15.</sup> **Use the function randomForest() to create a random forest model on the iris dataset. Use the function importance() on this model and create a bar plot of variable importance. Does this agree with your expectations? How well does the random forest model perform compared to the lda\_iris model?**